## -bit Au 720p Subtitles Avi Dubbed 4k Watch Online Film

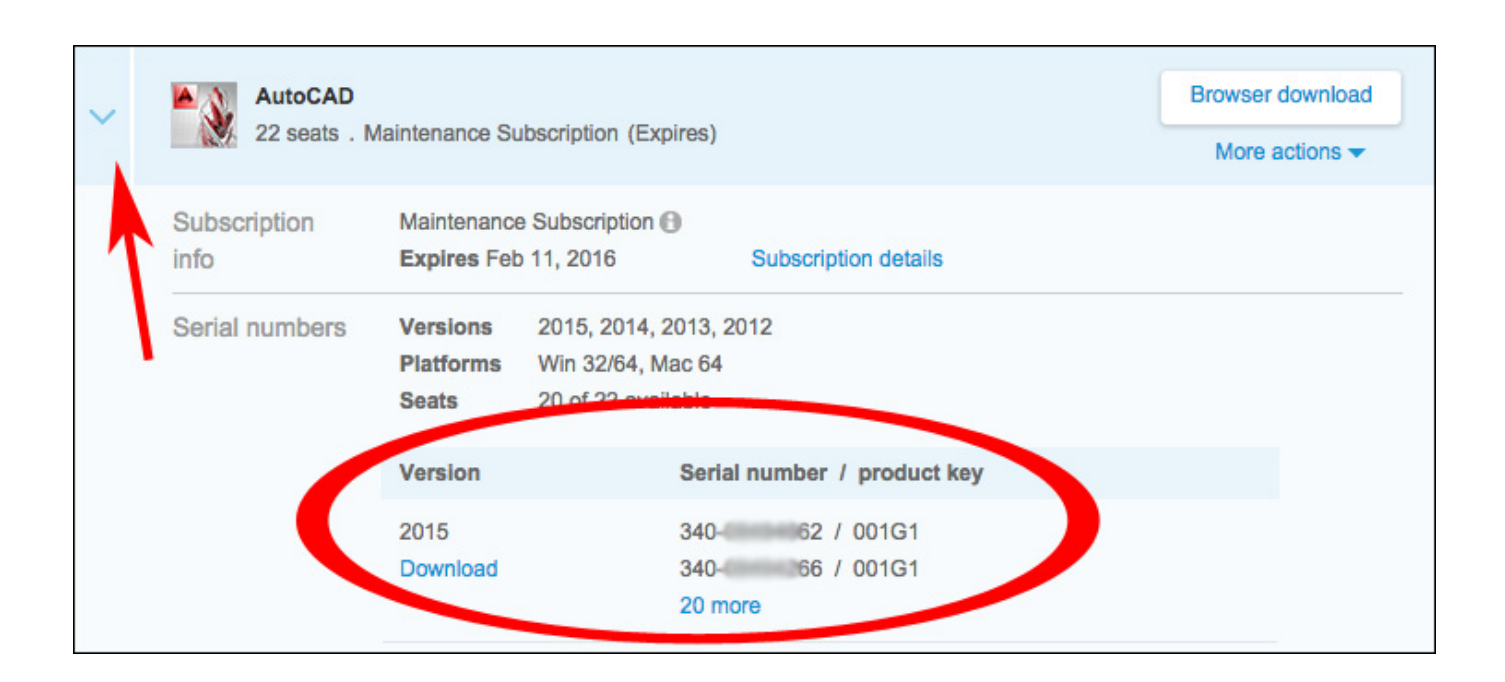

DOWNLOAD: https://tinurli.com/2imatu

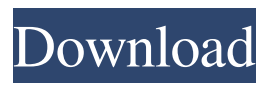

 3. Click OK. 4. Try to login with your serial, with different password, or the default one. 5. Enter to Autocad. 6. You'll see a message "The software has not been activated. The license is about to expire. Please click to activate the software." 7. Click to Activate. 8. New license keys will appear. Press OK to save the new license key. Autocad 2016 is successfully activated. How do I activate Autodesk Design Review 2017? 1. Install Autodesk AutoCAD 2016. 2. Install Autodesk Design Review 2017. 3. Install Autodesk Design Review. 4. Enter Autocad. 5. Open "File" menu. 6. Choose "Install." 7. Install new licenses. 8. Check your settings, and then check the box "Activate." How to activate Autocad 2016 and 2017 with a serial key? It's quite easy to activate Autocad 2016 and 2017 with a serial number. In this way you can activate Autocad 2016 and 2017 without using a serial key and it's free. Download Autocad 2016 and 2017. Install them on your computer. Enter your serial number or password. Then click Activate. AutoCAD 2016 and 2017 are successfully activated. How do I activate Autocad 2016 and 2017 with a serial number? You can use a serial number to activate Autocad 2016 or 2017. That is you don't have to download the software first. Then just enter the serial number or password. Then click on activate. Then you can use the software. AutoCAD 2016 and 2017 are successfully activated. How do I activate Autocad 2016 and 2017 with a serial number? Autocad 2016 and 2017 are very useful CAD software which is used by all kinds of users for different purposes. AutoCAD is a professional 3D CAD software which is used for creating models for design, drafting, technical drawings, and modeling. AutoCAD is a very popular and well-known software. The very best AutoCAD Activator is the Ultimate Keys Tool. It can activate AutoCAD 2007, 2008, 2009, 2010, 2012, 2013, 2014, 2015, 2016 and 2017 completely. You don't need to download it first, then install it on your computer, then enter serial number or password. AutoCAD 2016 and 2017 are successfully activated. How do I activate 82157476af

> [Winstep Nexus Ultimate 17.2 Incl Crack](http://macgwunfi.yolasite.com/resources/Winstep-Nexus-Ultimate-172-Incl-Crack.pdf) [configurar router belkin f5d7230-4 como repetidor](http://untiti.yolasite.com/resources/configurar-router-belkin-f5d72304-como-repetidor.pdf) [oziexplorerce 2 35 keygen generator](http://tiratti.yolasite.com/resources/oziexplorerce-2-35-keygen-generator.pdf)